### **JUDETUL CALARASI** UNITATEA ADMINISTRATIV-TERITORIALĂ Primăria Comunei Nicolae Bălcescu Nr. 4570 din 25.11.2021

## **CONTRACT DE ACHIZITIE PUBLICĂ** de servicii de înregistrare sistematică a imobilelor în sistemul integrat de cadastru și carte funciară

Temei legal: încheiat în conformitate cu Legea nr. 98/2016 privind achizițiile publice, cu modificările și completările ulterioare, precum și cu Normele metodologice de aplicare a prevederilor referitoare la atribuirea contractului de achiziție publică/acordului-cadru din legea nr. 98/2016 privind achizițiile publice, aprobate prin Hotărârea Guvernului nr. 395/2016, cu modificările și completările ulterioare.

Procedură/Modalitate de atribuire: Achizitie directa conform procedurii cu numarul 4471/22.11.2021 (ex.: achiziție directă, procedură simplificată, etc.)

#### PĂRTILE CONTRACTANTE  $1.$

Primăria Comunei Nicolae Bălcescu, cu sediul in Comuna Nicolae Bălcescu, Jud. Călărași, str. Principele Mihai nr. 37A, tel/fax 0242534411 e-mail: nicolaebalcescu@cl.e-adm.ro cod fiscal 3966338 con tentata de dl. Ilie Lascu având funcția de Primar în calitate de Achizitor, pe de o parte

Şi

 $\bigcirc$ 

 $\mathbf{v}$ 

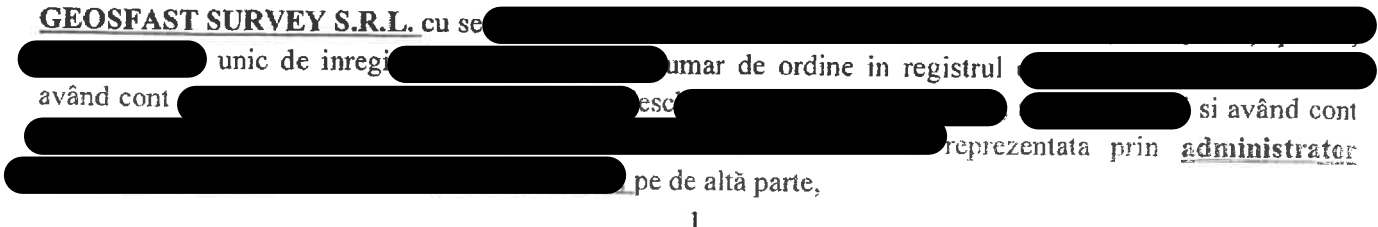

#### DEFINIȚII  $2.$

 $\mathbf{1}$ 

Art. 2.1. În prezentul contract, următorii termeni vor fi interpretați astfel:

Contract - prezentul contract de achiziție publică de servicii de înregistrare sistematică a imobilelor în sistemul integrat de cadastru și carte funciară și toate anexele lui; Caiet de sarcini

- documentul cuprinzând specificațiile procedurii/modalității de atribuire de către Achizitor; tehnice comunicate  $\hat{\mathbf{n}}$ cadrul Achizitor și prestator - părțile prezentului contract, așa cum sunt acestea numite în prezentul contract;

Prețul contractului- prețul plătibil prestatorului de către achizitor, în baza contractului, pentru îndeplinirea integrală și corespunzătoare a tuturor obligațiilor asumate prin contract;

Servicii- totalitatea activităților pe care Prestatorul trebuie să le realizeze pentru a atinge scopul Contractului și a realiza obiectul acestuia, așa cum sunt acestea descrise în Caietul de Sarcini și identificate în

Contract de finanțare - contractul de finanțare prevăzut în Anexa nr. 2 la Procedura și modalitatea de alocare a sumelor, precum și raportarea de către beneficiari a stadiului de execuție a lucrărilor pentru lucrările de înregistrare sistematică inițiate de unitățile administrativ-teritoriale, aprobată prin Ordinul directorului general al ANCPI nr. 819/2016, cu modificările și completările ulterioare;

Forța majoră- reprezintă o împrejurare de origine externă, cu caracter extraordinar, absolut imprevizibilă și inevitabilă, care se află în afara controlului oricărei părți, care nu se datorează greșelii sau vinei acestora, și care face imposibilă executarea și, respectiv, îndeplinirea contractului; sunt considerate asemenea evenimente: războaie, revoluții, incendii, inundații sau orice alte catastrofe naturale, restricții apărute ca urmare a unei carantine, embargou, enumerarea nefiind exhaustivă, ci enunțiativă. Nu este considerat forță majoră un eveniment asemenea celor de mai sus care, fără a crea o imposibilitate de executare, face extrem de costisitoare executarea obligațiilor uneia din părți.

Transfer necuvenit efectuat de către prestator - reprezintă orice plată efectuată din eroare și/sau fară a fi datorată. Devine transfer necuvenit, după data încetării contractului și plata efectuată pentru livrarea «Documente tehnice ale cadastrului - spre publicare», în vederea realizării lucrărilor de înregistrare sistematică care nu au fost finalizate prin înscrierea în sistemul integrat de cadastru și carte funciară până la data încetării valabilității prezentului contract.

#### OBIECTUL CONTRACTULUI  $3<sub>1</sub>$

Art. 3.1. Prestatorul se obligă să presteze servicii de înregistrare sistematică în sistemul integrat de cadastru și carte funciară a imobilelor situate în sectoarele cadastrale nr. 10,12,15 si 17, aparținând unității administrativ-teritoriale Comuna Nicolae Bălcescu din județul CALARASI, astfel cum sunt acestea detaliate în Anexa nr. 1 la prezentul contract. Etapele principale de prestare a serviciilor de înregistrare sistematică constau în: campania de informare publică, organizarea lucrărilor sistematice de cadastru, studiul datelor analogice și digitale preluate de la Achizitor, recunoașterea terenului, stabilirea modului de execuție a lucrărilor, derularea lucrărilor de specialitate, publicarea documentelor tehnice ale cadastrului, primirea și soluționarea cererilor de rectificare, actualizarea documentelor tehnice ale cadastrului

si predarea acestora catre O.C.P.I. in vederea verificarii si receptiei.

#### $\overline{4}$ . **DURATA CONTRACTULUI**

Art. 4.1. Prezentul contract intră în vigoare la data semnării de către ambele părți și își produce efectele până la îndeplinirea integrală a tuturor obligațiilor contractuale, dar nu mai târziu de 30 de zile inainte de data încetării contractului de finanțare.

#### 5. PREȚUL CONTRACTULUI ȘI MODALITĂȚI DE PLATĂ

Art. 5.1. Prețul total estimat convenit pentru îndeplinirea contractului, respectiv prețul serviciilor, plătibil Prestatorului de către Achizitor este de 90.720,00 lei, la care se adaugă 17.236,80 lei, reprezentând T.V.A. Art. 5.2. Prețul unitar pe imobil aferent serviciilor ce vor fi prestate, este de 84,00 lei/imobil din extravilan și, 218,40 lei/imobil din intravilan la care se adaugă T.V.A.. Prețul unitar este ferm pentru întreaga durată de valabilitate a contractului.

Art. 5.3. Plata serviciilor se va realiza după cum urmează:

A.Pentru livrarea «Documente tehnice ale cadastrului - spre publicare», valoarea tranșei de plată este de 60% din valoarea corespunzătoare numărului de imobile recepționate care pot face obiectul decontării.

Plata serviciilor se va face în baza următoarelor documente:

a)Proces-verbal de acceptanță a serviciilor aferente Livrării nr. 1 (în original), întocmit și semnat de către reprezentanții desemnați din partea achizitorului.

b) Factura aferentă Livrării nr. 1, emisă de Prestator și înregistrată la sediul OCPI în copie conformă cu originalul.

B. Pentru livrarea «Documente tehnice ale cadastrului - finale», valoarea tranșei de plată reprezintă diferența dintre valoarea corespunzătoare numărului de imobile recepționate care pot face obiectul decontării și valoarea plătită conform lit. A.

Achizitorul se obligă să efectueze plata serviciilor prestate la real executat, în funcție de numărul de cărți funciare deschise ca urmare a finalizării lucrărilor, în termen de 30 de zile de la data emiterii și înregistrării procesului-verbal de acceptanță (PVR servicii), în baza următoarelor documente:

a)Proces-verbal de acceptanță a serviciilor aferente Livrării nr. 2 (în original), întocmit și semnat de către reprezentanții desemnați din partea achizitorului.

b)Factura aferentă Livrării nr. 2, emisă de Prestator și înregistrată la sediul OCPI în copie conformă cu originalul.

Art. 5.4.În cazul imobilelor cu proprietari neidentificați, subiect al înscrierii provizorii a UAT, se va deconta 10% din prețul contractat pentru un imobil. Prin excepție, nu vor face obiectul decontării imobilele prevăzute la articolul 5, punctul 11, alin. (7) din Procedura și modalitatea de alocare a sumelor, precum și raportarea de către beneficiari a stadiului de execuție a lucrărilor pentru lucrările de înregistrare sistematică inițiate de unitățile administrativ-teritoriale, aprobată prin Ordinul directorului general al ANCPI nr. 819/2016, cu modificările și completările ulterioare.

Art. 5.5. În cazul în care legislația fiscală română va fi modificată, iar modificările apărute vor avea impact asupra prevederilor prezentului contract, clauzele care vor fi afectate se vor modifica corespunzător, prin act aditional.

Art. 5.6. Orice transfer necuvenit efectuat de către achizitor constituie plată nedatorată pe care beneficiarul are obligația de a o restitui. Achizitorul va notifica prestatorul cu privire la suma datorată și care trebuie restituită.

#### 6. **DOCUMENTELE CONTRACTULUI**

Art. 6.1. Documentele contractului sunt:

 $a)$ caietul  $\rm{d}\rm{e}$ sarcini, include care şi Regulamentulprivindrealizarea, verificareașirecepțialucrărilorsistematice de cadastrusiînscrierea din oficiu  $\overline{a}$ imobilelorîncarteafunciară, aprobatprinordinuldirectorului general al ANCPI nr. 1/2020, cu modificărileșicompletărileulterioare;

b) propunerea tehnică și financiară:

c) Anexa nr. 1 privind Sectoarele cadastrale în care se realizează serviciile;

d) Anexa nr. 2 privind Detalierea serviciilor și termenele de prestare;

e) alte anexe la contract.

#### $7.$ **OBLIGATIILE PRESTATORULUI**

Art. 7.1. Prestatorul se obligă să asigure, pe toată durata contractului, toate resursele umane și materiale necesare pentru prestarea efectivă a serviciilor ce fac obiectul acestuia.

Art. 7.2. Prestatorul se obligă să presteze serviciile la standardele și/sau performanțele prezentate în caietul de sarcini, în propunerea tehnică și în celelalte documente ale contractului.

Art. 7.3. Prestatorul este pe deplin responsabil pentru prestarea serviciilor în conformitate cu termenele asumate în prezentul contract. Totodată, este răspunzător de siguranța tuturor operațiunilor și metodelor de prestare utilizate în cadrul derulării contractului.

Art. 7.4. Prestatorul se obligă să respecte pe toată durata de prestare a contractului reglementările referitoare la condițiile de muncă și protecția muncii și, după caz, standardele internaționale agreate cu privire la forța de muncă, eliminarea muncii forțate și obligatorii, eliminarea discriminării în privința angajării și ocupării forței de muncă și abolirea muncii minorilor. Prestatorul va lua măsuri de securitate privind personalul său, salariat ori contractat, în funcție de gradul de pericol fizic cu care este confruntat.

Art. 7.5. Prestatorul se obligă să despăgubească Achizitorul împotriva oricăror:

reclamații și acțiuni în justiție, ce rezultă din încălcarea unor drepturi de proprietate intelectuală (brevete, nume, mărci înregistrate etc.), legate de materialele folosite pentru sau în legătură cu produsele achizitionate;

daune-interese, costuri, taxe și cheltuieli de orice natură, aferente, cu excepția situației în care o astfel de încălcare rezultă din respectarea caietului de sarcini întocmit de către Achizitor.

Art. 7.6. Achizitorul este îndreptățit să pretindă de la Prestator orice prejudicii suferite din vina Prestatorului, atât în perioada de executare a contractului, cât și după încetarea contractului, cu respectarea prevederilor

 $\frac{1}{2}$ 

prezentului contract.

Art. 7.7. Prestatorul va considera toate documentele si informatiile care îi sunt puse la dispozitie în vederea încheierii și executării contractului drept strict confidențiale. Obligația de confidențialitate nu se aplică în cazul solicitărilor efectuate de anumite autorități publice (ex: instante de judecată, parchete, ANAF, etc.). conform prevederilor legale.

Art. 7.8. Prestatorul are obligația de a suporta riscul privind calitatea/profesionalismul experților implicați în implementarea contractului, riscul pentru securitatea și sănătatea în muncă pentru personalul implicat în implementarea contractului, riscul de a nu respecta termenul contractului, riscuri aferente conditiilor de încetare a contractului (faliment, neîndeplinirea obligatiilor contractuale, etc.), riscuri aferente conditiilor de modificare a contractului.

#### 8. **OBLIGATIILE ACHIZITORULUI**

Art. 8.1. Achizitorul se obligă să plătească Prestatorului pretul convenit pentru îndeplinirea contractului, conform Art. 5 din prezentul contract.

Art. 8.2. Achizitorul, prin persoanele responsabile desemnate, are dreptul de a inspecta si/sau de a testa prestarea serviciilor menționate la Art. 3.1. pentru a verifica conformitatea lor cu specificațiile din propunerea tehnică și din caietul de sarcini.

Art. 8.3. Achizitorul se obligă să efectueze acceptanța serviciilor prestate, în conformitate cu procedura de acceptanță prevăzută de specificațiile tehnice, parte componentă a Caietului de sarcini și cu prevederile Art. 11 din prezentul contract.

Art. 8.4. Achizitorul se obligă să plătească serviciile prestate pentru cantitățile real executate rezultate din procesele-verbale de recepție și confirmate de procesele-verbale de acceptanță.

#### 9. PRELUCRAREA DATELOR CU CARACTER PERSONAL

Art. 9.1. Prestatorul se obligă să prelucreze datele cu caracter personal în conformitate cu legislația în vigoare, în modalități care asigură confidențialitatea și securitatea adecvată a acestor date, în vederea asigurării protecției împotriva prelucrării neautorizate sau ilegale și împotriva pierderii, a distrugerii sau a deteriorării accidentale.

Art. 9.2. În procesul de prelucrare a datelor cu caracter personal, Prestatorul aplică prevederile Regulamentului (UE) 2016/679 al Parlamentului European și al Consiliului din 27 aprilie 2016 privind protecția persoanelor fizice în ceea ce privește prelucrarea datelor cu caracter personal și privind libera circulație a acestor date și de abrogare a directivei 95/46/CE și ale legislației naționale în domeniu.

Art. 9.3. Datele cu caracter personal comunicate în cadrul prezentului contract, vor fi prelucrate de Prestator numai în scopul executării prezentului contract.

Art. 9.4. Datele cu caracter personal prelucrate în scopul executării prezentului contract pot fi comunicate terților abilitați prin lege inclusiv organelor de poliție, parchetelor, instanțelor sau altor autorități publice, în conditiile legii.

Art. 9.5. În situația în care este necesară prelucrarea datelor personale ale Prestatorului în alte scopuri decât cel al executării contractului, părțile se vor informa reciproc de îndată și vor solicita acordul scris cu privire la prelucrarea datelor cu caracter personal, în conformitate cu prevederile legislatiei în vigoare.

Art. 9.6. Fiecare parte își asumăîn mod independent responsabilitatea privind prelucrarea datelor cu caracter

personal. Încălcarea de către o parte a prevederilor prezentului contract, precum și a prevederilor Regulamentului nr. 679/2016 și a oricăror altor reglementări în legătură cu protecția datelor cu caracter personal, nu poate fi apreciată ca o încălcare comună și nu poate genera răspunderea solidară față de persoana sau autoritatea care constată aceastăîncălcare.

Art. 9.7. Părțile garantează exercitarea drepturilor persoanei vizate prevăzute în art. 16-21 din Regulamentul nr. 679/2016 în condițiile legislației de drept intern.

Art. 9.8. Datele cu caracter personal prelucrate în scopul executării contractului sunt păstrate de către Părți pe întreaga perioadă de executare a contractului și ulterior încetării acestuia, în conformitate cu prevederile legale referitoare la arhivarea documentelor.

#### 10. PENALITĂTI

Art. 10.1. În cazul în care Prestatorul nu își îndeplinește obligațiile contractuale, le îndeplinește cu întârziere sau necorespunzător, Achizitorul are dreptul de a percepe ca penalități de întârziere de 0,04% pe zi de întârziere din valoarea fără T.V.A. a serviciului neîndeplinit/întârziat/îndeplinit necorespunzător, până la îndeplinirea efectivă a obligațiilor. În aceste situații, Prestatorul este considerat ca fiind de drept în întârziere.

Art. 10.2. Data înregistrării la OCPI a Procesului-verbal de predare-primire a livrabilelor în format digital reprezintă data predării Livrării nr. 2 - Documentele tehnice ale cadastrului - copie finală. Depășirea datei de predare a Livrării nr. 2 se consideră întârziere.

Art. 10.3. În cazul în care, Achizitorul nu efectuează plata conform Art. 5, acesta va plăti Prestatorului penalități în cuantum de 0,04% pe zi întârziere din valoarea fără T.V.A. neachitată a facturii Prestatorului emise în condițiile contractului.

Art. 10.4. În cazul în care, Prestatorul nu își îndeplinește obligațiile contractuale, le îndeplinește cu întârziere sau necorespunzător, la terminarea duratei contractului, Achizitorul va menționa obligațiile neîndeplinite de Prestator în documentul constatator, care se va întocmi conform art. 166 din Normele metodologice de aplicare a prevederilor referitoare la atribuirea contractului de achiziție publică/acordului-cadru din legea nr. 98/2016 privind achizițiile publice, aprobate prin Hotărârea Guvernului nr. 395/2016, cu modificările și completările ulterioare.

# 11. TERMENE DE PRESTARE ȘI ACCEPTANȚĂ

Art. 11.1. Serviciile vor fi prestate de către Prestator în conformitate cu termenele prevăzute în Anexa nr. 2 la prezentul contract.

Art. 11.2. Acceptanța constă în verificarea serviciilor în conformitate cu specificațiile caietului de sarcini și prevederile contractuale.

#### ÎNTÂRZIERI ÎN ÎNDEPLINIREA CONTRACTULUI  $12.$

 $\frac{1}{2}$ 

Art. 12.1. Prestatorul are obligația de a îndeplini contractul în termenele stabilite în Anexa nr. 2 la prezentul contract

Art. 12.2. Dacă pe parcursul îndeplinirii contractului, Prestatorul previzionează că nu poate respecta termenele prevăzute la Art. 12.1., acesta are obligația de a notifica Achizitorul, cu minim 48 de ore înainte. Modificarea datei/perioadelor de întârziere asumate, se face cu acordul părților, prin act adițional.

Art. 12.3. Cu excepția apariției unui caz de forță majoră, astfel cum e prevăzut la Art. 14, și în afara cazului în

6

care Achizitorul este de acord cu o prelungire conform Art. 16.1, întârzierea în îndeplinirea clauzelor contractuale dă dreptul Achizitorului de a solicita penalități Prestatorului, potrivit prevederilor Art. 10.

#### 13. COMUNICĂRI

 $\mathbf{r}$ 

Art. 13.1. Orice comunicare între părți, referitoare la îndeplinirea prezentului contract, trebuie să fie transmisă în scris.

Art. 13.2. Orice document scris trebuie înregistrat atât în momentul transmiterii, cât și în momentul primirii.

Art. 13.3. Persoana desemnată cu urmărirea îndeplinirii obligațiilor contractuale din partea Prestatorului este domnul Alexandru TOMA - Manager de proiect, date de contact: telefon/fax 0757080079 e-mail: alex.toma@geosfast.ro.

Art. 13.4. Persoana desemnată cu urmărirea îndeplinirii obligațiilor contractuale din partea Achizitorului este domnul/doamna **Ion** Diana-Gabriela. date de contact: telefon/fax 0729764552. e-mail: diana.ion@primarianicolaebalcescu.ro

Art. 13.5. Comunicările dintre părți se pot face și prin telefon, fax, poștă sau e-mail, cu condiția confirmării în scris a primirii comunicării.

#### 14. FORTA MAJORĂ

 $\bigcap$ 

Art. 14.1. Forța majoră este constatată de o autoritate competentă.

Art. 14.2. Forța majoră exonerează părțile contractante de îndeplinirea obligațiilor asumate prin prezentul contract, pe toată perioada în care aceasta acționează.

Art. 14.3. Îndeplinirea contractului va fi suspendată în perioada de acțiune a forței majore, dar fără a prejudicia drepturile ce li se cuveneau părților până la apariția acesteia.

Art. 14.4. Partea contractantă care invocă forța majoră are obligația de a notifica celeilalte părți, în termen de 3 zile de la apariția respectivului caz de forță majoră, producerea acesteia și de a lua orice măsuri care îi stau la dispoziție în vederea limitării consecințelor; aceeași obligație de notificare subzistă și în cazul încetării cazului de forță majoră.

### 15. ÎNCETAREA CONTRACTULUI

Art. 15.1. Prezentul contract poate înceta în următoarele cazuri:

- a) de drept, prin ajungere la termen, respectiv la îndeplinirea tuturor obligațiilor de către părți;
- b) prin reziliere;
- c) prin denunțare unilaterală de către Achizitor.

Art. 15.2. În cazul unei încălcări a unei obligații din prezentul contract de către Prestator sau a nerespectării de către acesta a elementelor propunerii tehnice, Achizitorul își rezervă dreptul de a cere rezilierea contractului, dacă Prestatorul nu își îndeplinește obligațiile în termen de 30 de zile de la primirea unei notificări în acest sens.

Art. 15.3. Dreptul Achizitorului de a pretinde daune-interese pentru neexecutare nu va fi afectat de o astfel de încetare.

Art. 15.4. Rezilierea de drept a contractului intervine, fără punere în întârziere, fără notificare prealabilă și fără intervenția instanței, în următoarele situații:

a) Prestatorul pierde capacitatea de folosință și de exercițiu necesare exercitării obligațiilor sale;

b) Prestatorul intră în procedura de faliment;

c) Prestatorul subcontractează fără acordul prealabil al Achizitorului sau cesionează total sau parțial prezentul contract.

Art. 15.5. Achizitorul își rezervă dreptul de a denunța unilateral prezentul contract în cel mult 10 zile de la apariția unor circumstanțe care nu au putut fi prevăzute la data încheierii contractului și care conduc la modificarea clauzelor acestuia în așa măsurăîncât îndeplinirea ar fi contrară interesului acestuia și/sau interesului public.

# 16. MODIFICAREA ȘI SUSPENDAREA CONTRACTULUI

Art. 16.1. Părțile, de comun acord, pot conveni modificarea și/sau completarea clauzelor acestuia, fără organizarea unei noi proceduri de atribuire, fără a afecta caracterul general al contractului.

Art. 16.2. Modificările contractuale nu trebuie să afecteze, în niciun caz și în niciun fel, rezultatul procedurii sau modalității de atribuire, prin anularea sau diminuarea avantajului competitiv pe baza căruia Prestatorul a fost declarat câștigător.

Art. 16.3. În situația nerespectării dispozițiilor Art. 16.2., Achizitorul are dreptul de a denunța unilateral contractul de achiziție publică inițial.

### 17. CESIUNEA

 $\Box$ 

Art. 17.1. Prestatorul are obligația de a nu transfera total sau parțial obligațiile sale, asumate prin prezentul

Art. 17.2. Prestatorul poate cesiona doar creanțele născute din prezentul contract, obligațiile născute rămânând în sarcina părților contractante astfel cum au fost stipulate și asumate inițial. Cesiunea se poate efectua doar în condițiile prevăzute de dispozițiile Codului Civil.

Art. 17.3. Solicitările de plată către terți pot fi onorate numai după operarea unei cesiuni în condițiile Art.

Art. 17.4. În situația prevăzută la Art. 17.3., Prestatorul va notifica Achizitorul.

# 18. SOLUTIONAREA LITIGIILOR

Art. 18.1. Achizitorul și Prestatorul vor face toate eforturile pentru a rezolva pe cale amiabilă, prin tratative directe, orice neînțelegere sau dispută care se poate ivi între ei în cadrul sau în legătură cu îndeplinirea contractului.

Art. 18.2. Dacă după 15 zile de la începerea acestor tratative Achizitorul și Prestatorul nu reușesc să rezolve în mod amiabil o divergență contractuală, fiecare poate solicita ca disputa să se soluționeze de către instanța judecătorească în a cărei competență teritorială se afla sediul Achizitorului.

# 19. LIMBA CARE GUVERNEAZĂ CONTRACTUL

Art. 19.1. Limba care guvernează contractul este limba română.

# 20. LEGEA APLICABILĂ CONTRACTULUI

Art. 20.1. Contractul va fi interpretat conform legilor din România, în vigoare la data încheierii acestuia, cu excepția cazurilor în care legea prevede altfel.

Prezentul contract a fost încheiat în 2 (două) exemplare, având aceeași valoare juridică, câte1 (unul) pentru fiecare parte contractantă.

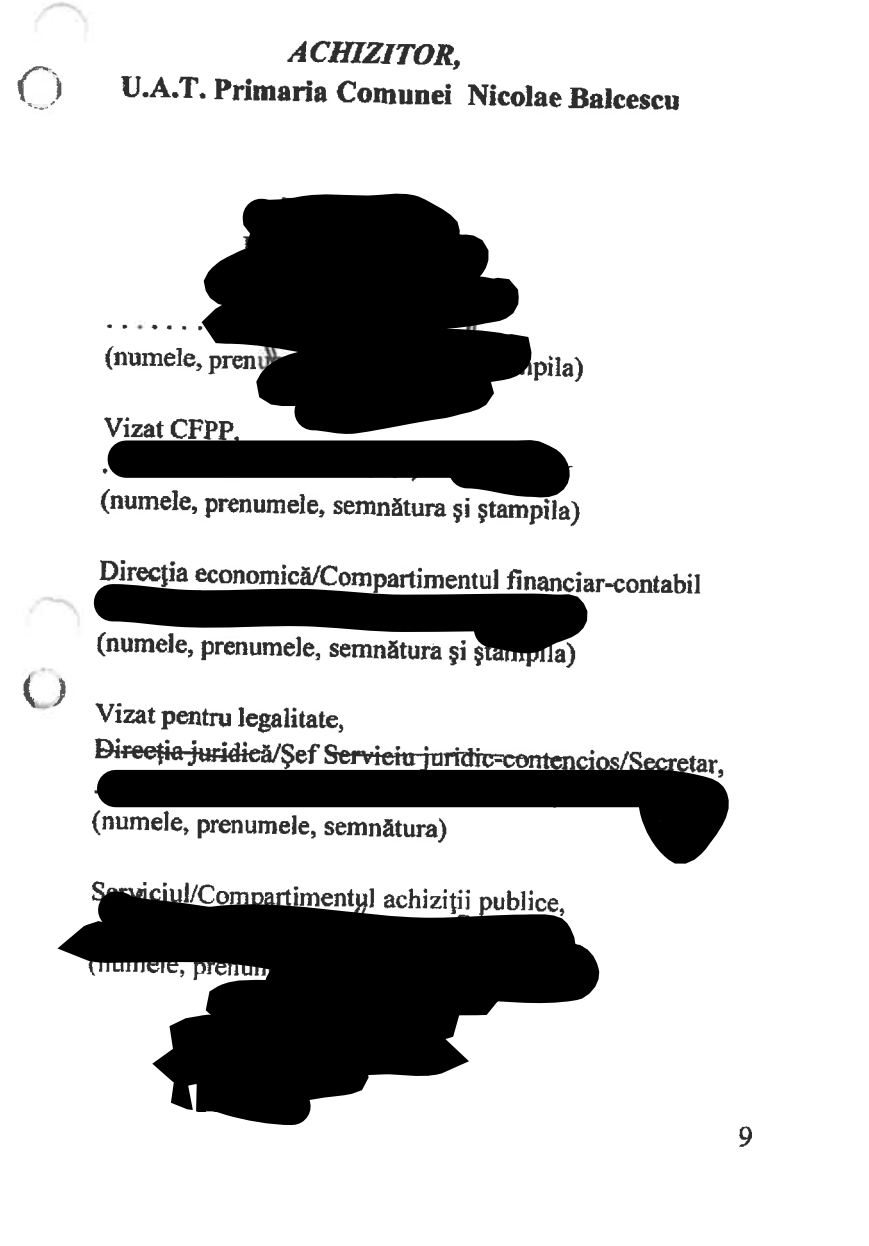

PRESTATOR, GEOSFAST SURVEY S.R.L.

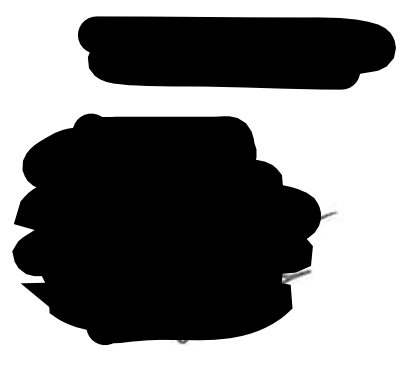

Anexa nr. 1 la Contractul nr. 4570/25.11.2021

# **OBIECTUL SERVICIILOR**

Sectoarele cadastrale în care se realizează serviciile și numărul estimat al imobilelor care fac obiectul serviciilor de înregistrare sistematică

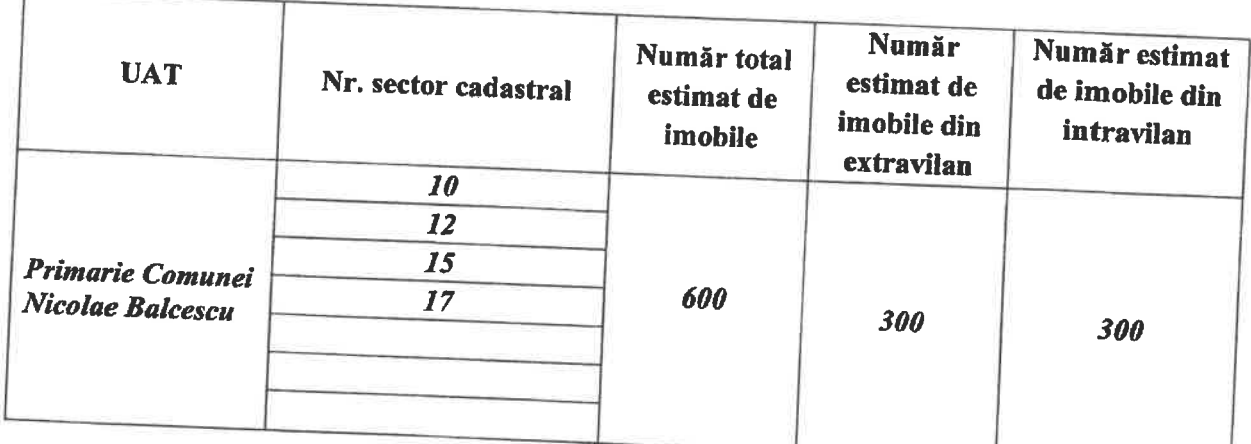

10

## **ACHIZITOR,** UAT Primaria Comunei Nicolae Balcescu Județul Calarasi

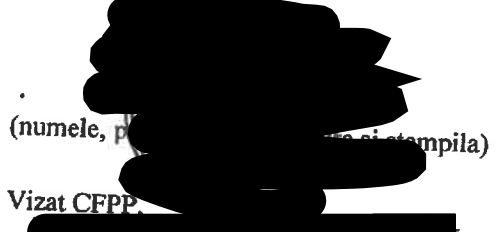

(numele, prenumele, semnătura și ștampila)

Directia economică/Compartimentul financiar-contabil (numele, prenumele, semnătura și ștampila)

## Vizat pentru legalitate,

Directia juridică/Șef Serviciu juridie-contencios/Secretar,

(numele, prenumele, semnătura)

Serviciul/Compartimentul achiziții publice,

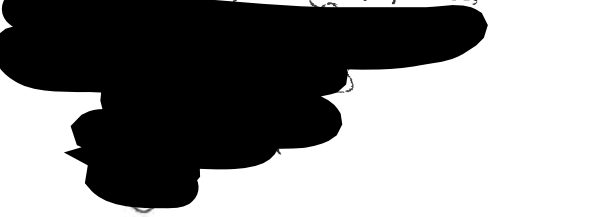

PRESTATOR, **GEOSFAST SURVEY SRL** 

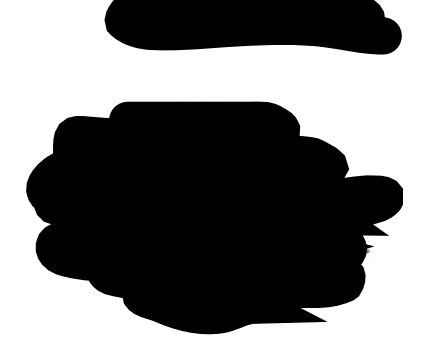

## Anexa nr. 2 la Contractul nr .4570/25.11.2021

# DETALIEREA ACTIVITĂTILOR SITERMENELE DE PRESTARE

pentrurealizarea lucrărilor de înregistrare sistematică a imobilelor în sectoarele cadastrale nr. 10,12,15 și 17 aparținând U.A.T. Primaria Comunei Nicolae Balcescu, județul CALARASI în vederea înscrierii imobilelor în sistemul integrat de cadastru și carte funciară

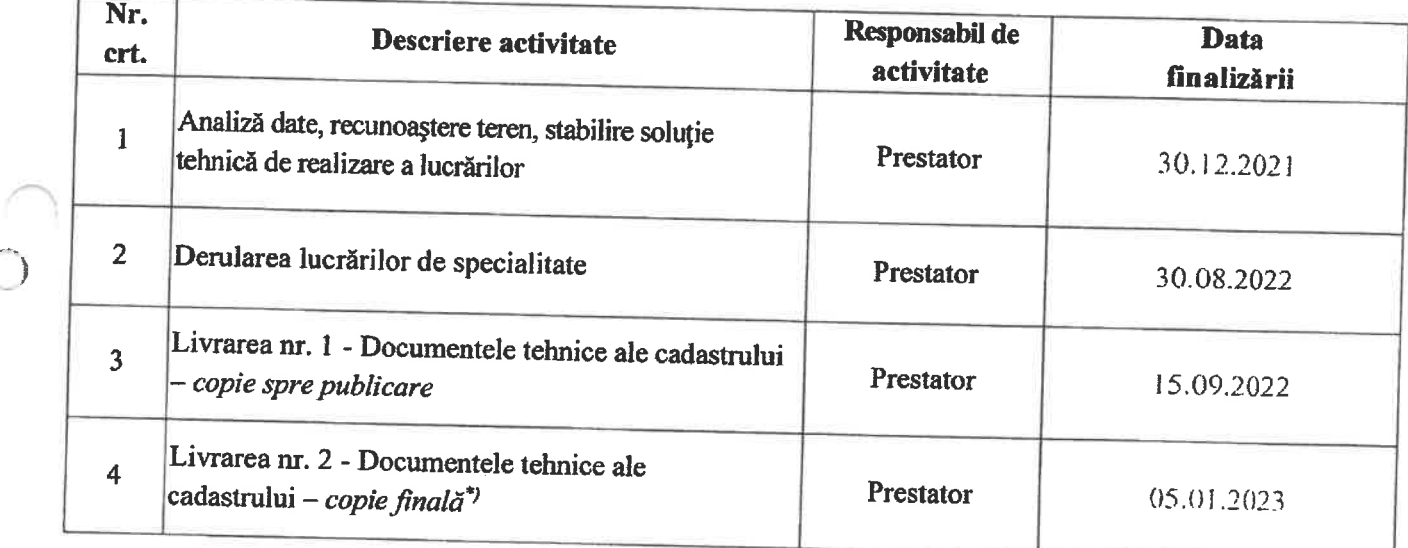

La stabilirea datei de finalizare se va ține cont de perioada legală a etapelor de publicare a documentelor tehnice ale cadastrului și soluționare a cererilor de rectificare.

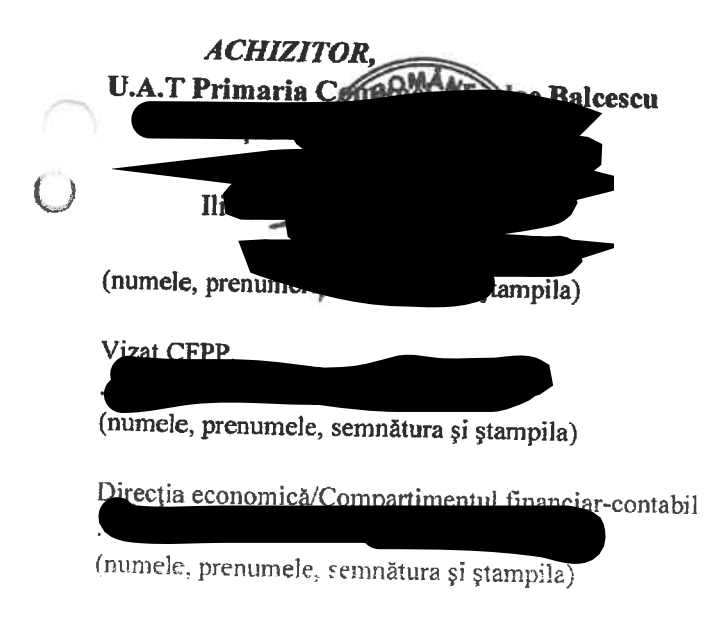

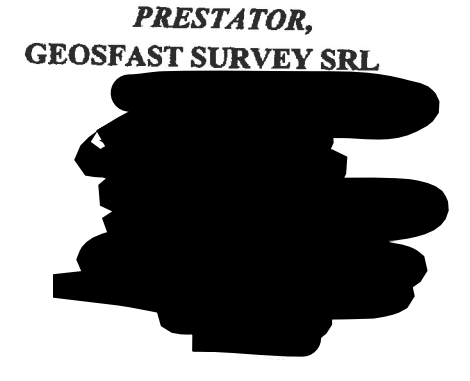

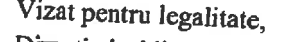

 $(n<sub>u</sub>)$ 

 $\overline{O}$ 

 $\overline{O}$ 

Vizat pentru legalitate,<br>Direcția juridică/Șef Serviciu iuridie-contencios/Secretar,

(numele, prenumele, semnătura)

erviciul/Compo initii publice,

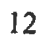

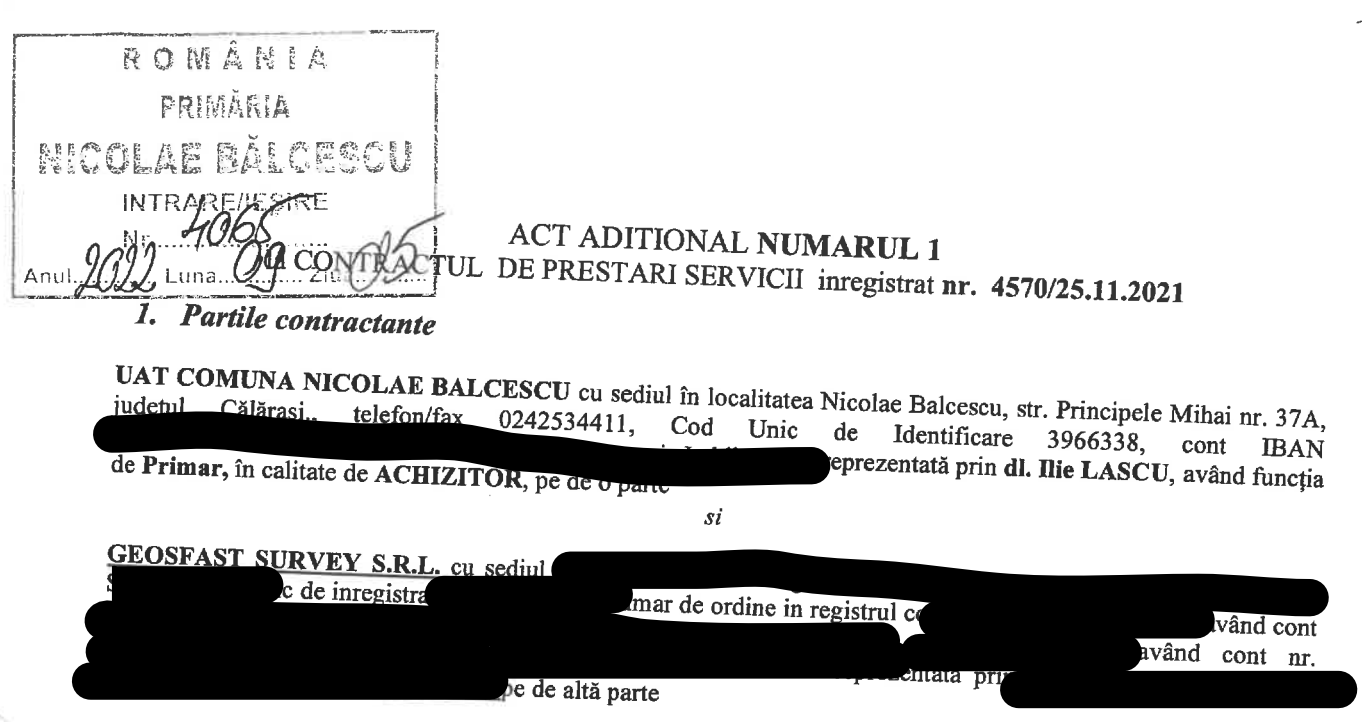

Fiind singurele si aceleasi parti in contractul de prestari servicii nr. 4570/25.11.2021 avand ca obiect servicii de înregistrare sistematică în sistemul integrat de cadastru și carte funciară a imobilelor situate în sectoarele cadastrale nr. 10, 12, 15 și 17 aparținând unității administrativ-teritoriale NICOLAE BALCESCU, din județul CALARASI, in conformitate cu prevederile articolelor 11, punctul 11.1

# **HOTĂRÂM DE COMUN ACORD**

modificarea termenelor prevazute in Anexa 2 la prezentul contract in vederea corelarii acestora cu termenele din contractual de finantare incheiat intre Achizitor si OCPI Calarasi, dupa cum urmeaza :

Anexa nr. 2 la Contractul nr. 4570/25.11.2021

# DETALIEREA ACTIVITĂTILOR ȘITERMENELE DE PRESTARE

pentrurealizarea lucrărilor de înregistrare sistematică a imobilelor în sectoarele cadastrale nr. 10, 12, 15 și 17 aparținând UAT NICOLAE BALCESCU, județul CALARASI în vederea înscrierii imobilelor în sistemul integrat de cadastru și carte funciară

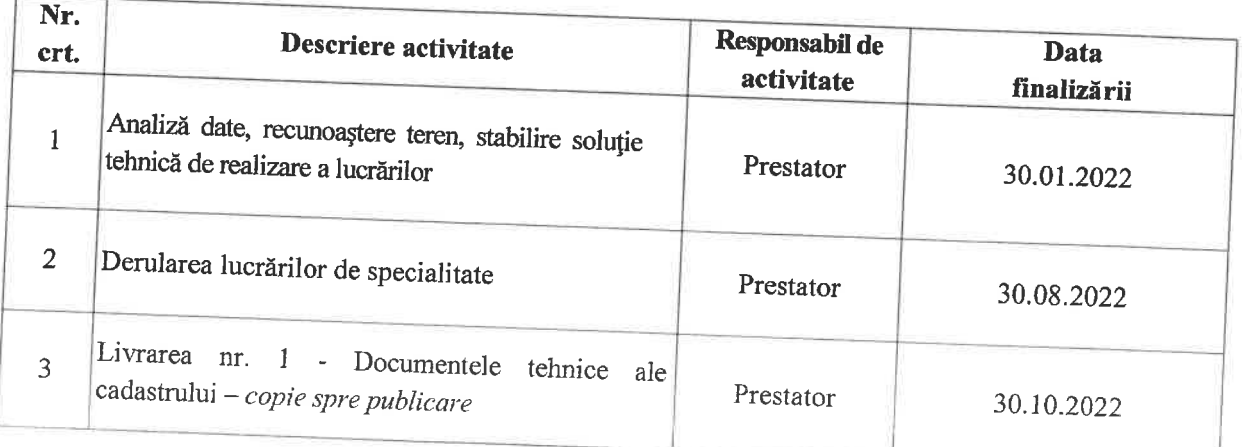

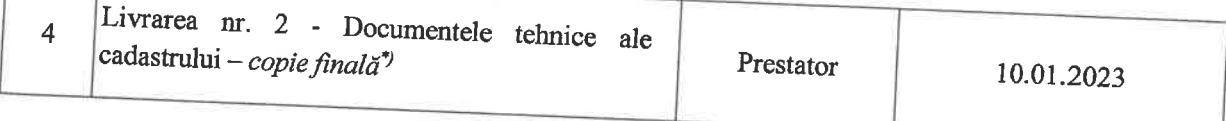

La stabilirea datei de finalizare se va ține cont de perioada legală a etapelor de publicare a documentelor tehnice ale cadastrului și soluționare a cererilor de rectificare.

Acest inscris face parte interganta din contractul de prestari servicii nr. 4570/25.11.2021

Prezentul act aditional cuprinde o fila si s-a incheiat in 2 exemplare, cate unul pentru fiecare parte.

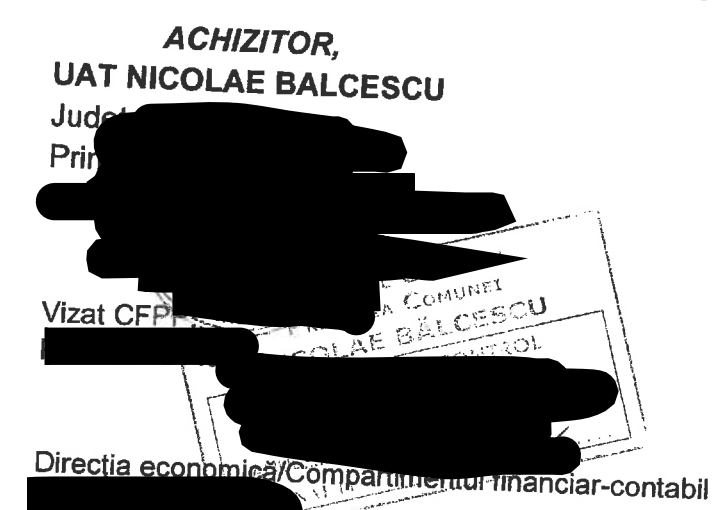

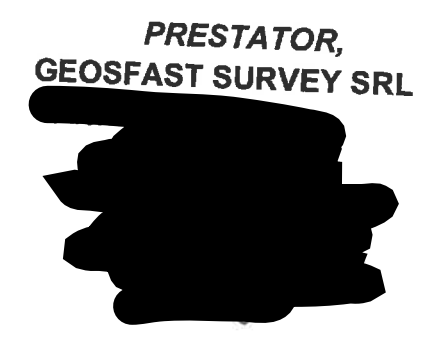

Vizat pentru legantate, Secretar,

 $\left\langle \cdot \right\rangle_{\mathcal{E}}$ 

 $\mathbb{F}_{\geq 0}$ 

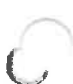

Serviciul/Compartimentul achiziții publice,

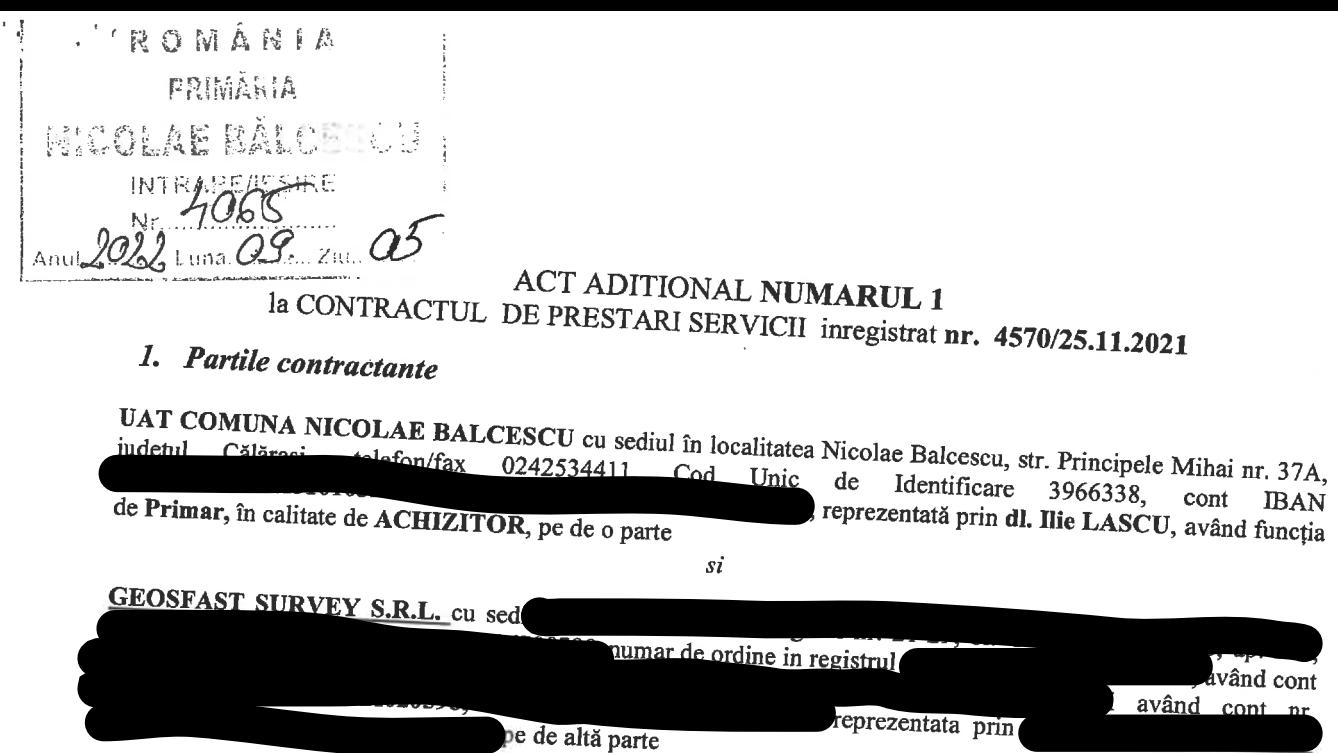

Fiind singurele si aceleasi parti in contractul de prestari servicii nr. 4570/25.11.2021 avand ca obiect servicii de înregistrare sistematică în sistemul integrat de cadastru și carte funciară a imobilelor situate în sectoarele cadastrale nr. 10, 12, 15 și 17 aparținând unității administrativ-teritoriale NICOLAE BALCESCU, din județul CALARASI, in conformitate cu prevederile articolelor 11, punctul 11.1

# **HOTĂRÂM DE COMUN ACORD**

modificarea termenelor prevazute in Anexa 2 la prezentul contract in vederea corelarii acestora cu termenele din contractual de finantare incheiat intre Achizitor si OCPI Calarasi, dupa cum urmeaza :

Anexa nr. 2 la Contractul nr. 4570/25.11.2021

# DETALIEREA ACTIVITĂTILOR ȘITERMENELE DE PRESTARE

pentrurealizarea lucrărilor de înregistrare sistematică a imobilelor în sectoarele cadastrale nr. 10, 12, 15 și 17 aparținând UAT NICOLAE BALCESCU, județul CALARASI în vederea înscrierii imobilelor în sistemul integrat de cadastru și carte funciară

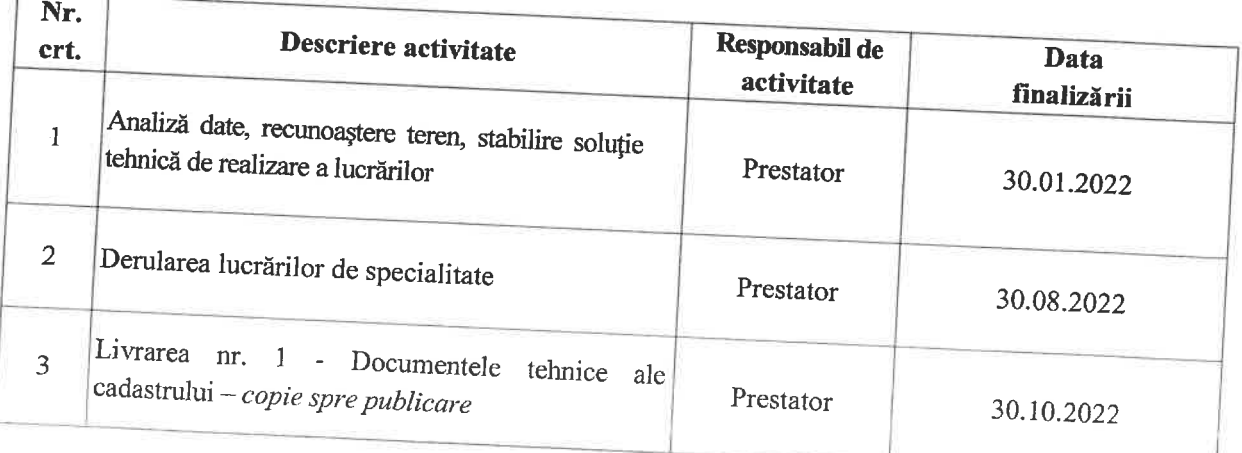

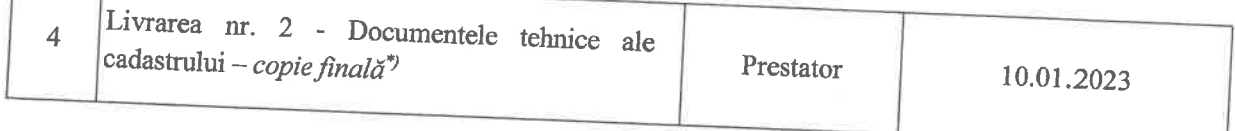

La stabilirea datei de finalizare se va ține cont de perioada legală a etapelor de publicare a documentelor tehnice ale cadastrului și soluționare a cererilor de rectificare.

Acest inscris face parte interganta din contractul de prestari servicii nr. 4570/25.11.2021

Prezentul act aditional cuprinde o fila si s-a incheiat in 2 exemplare, cate unul pentru fiecare parte.

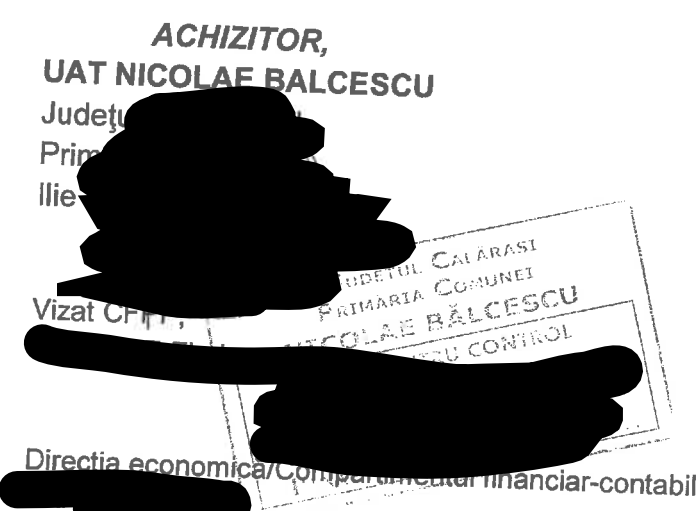

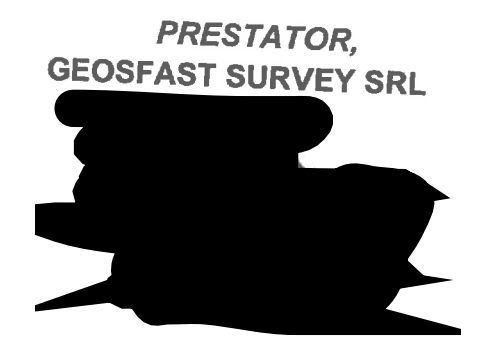

Vizat pentru legalitate, Secretar,

Serviciul/Compartimentul achiziții publice,

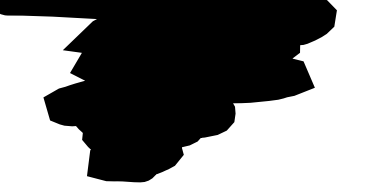

Act aditional nr. 1 la contractul nr. 4570/25.11.2021

De la: Primaria Nicolae Balcescu (primarianicolaebalcescu@yahoo.com)

Către

 $\gamma_{\rm A}$ 

 $\gamma_{\rm{f}}$ 

Dată: marți, 6 septembrie 2022, 10:16 EEST

ن المسلم المسلم المسلم المسلم المسلم المسلم المسلم المسلم المسلم المسلم المسلم المسلم المسلم المسلم المسلم الم<br>المسلم المسلم المسلم المسلم المسلم المسلم المسلم المسلم المسلم المسلم المسلم المسلم المسلم المسلم المسلم المسل . . . . . . . . . . .

Buna ziua,

Regasiti anexat Actul aditional nr. 1 la Contractul nr. 4570/25.11.2021.

 $\sim$  100  $\mu$  and 100  $\mu$  m  $\sim$  100  $\mu$  m  $\sim$  100  $\mu$ 

O zi buna!

Va rugam sa confirmati prezentul mail.

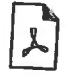

SPDE 333722090600500.pdf 552.9kB

# Nr. de înregistrare: 4941/28.10.2022

## **ACT ADITIONAL NUMARUL 2** la CONTRACTUL DE PRESTARI SERVICII inregistrat nr. 4570/25.11.2021

#### 1. Partile contractante

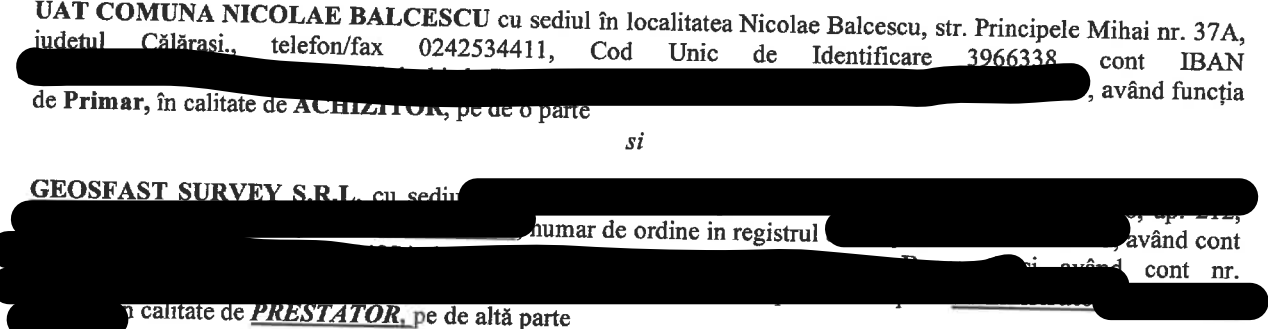

Fiind singurele si aceleasi parti in contractul de prestari servicii nr. 4570/25.11.2021 avand ca obiect servicii de înregistrare sistematică în sistemul integrat de cadastru și carte funciară a imobilelor situate în sectoarele cadastrale nr. 10, 12, 15 și 17 aparținând unității administrativ-teritoriale NICOLAE BALCESCU, din județul CALARASI, in conformitate cu prevederile articolelor 11, punctul 11.1

## **HOTĂRÂM DE COMUN ACORD**

modificarea termenelor prevazute in Anexa 2 la prezentul contract in vederea corelarii acestora cu termenele din contractual de finantare incheiat intre Achizitor si OCPI Calarasi, dupa cum urmeaza :

## Anexa nr. 2 la Contractul nr. 4570/25.11.2021

# DETALIEREA ACTIVITĂTILOR SITERMENELE DE PRESTARE

pentrurealizarea lucrărilor de înregistrare sistematică a imobilelor în sectoarele cadastrale nr. 10, 12, 15 și 17 aparținând UAT NICOLAE BALCESCU, județul CALARASI în vederea înscrierii imobilelor în sistemul integrat de cadastru și carte funciară

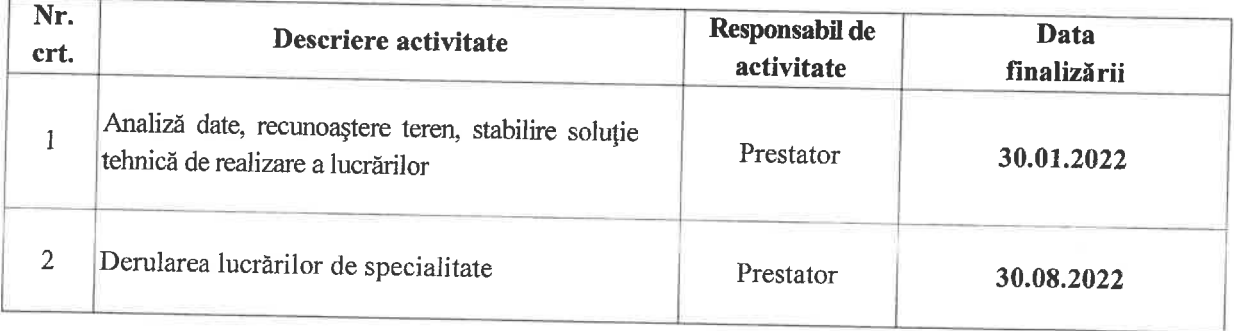

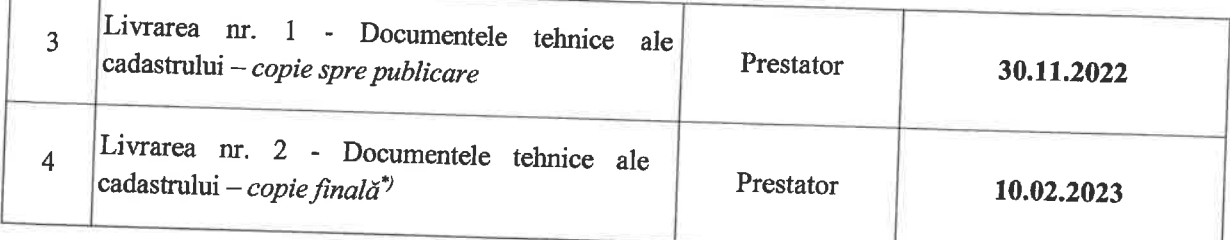

La stabilirea datei de finalizare se va ține cont de perioada legală a etapelor de publicare a documentelor tehnice ale cadastrului și soluționare a cererilor de rectificare.

Acest inscris face parte interganta din contractul de prestari servicii nr. 4570/25.11.2021

Prezentul act aditional cuprinde o fila si s-a incheiat in 2 exemplare, cate unul pentru fiecare parte.

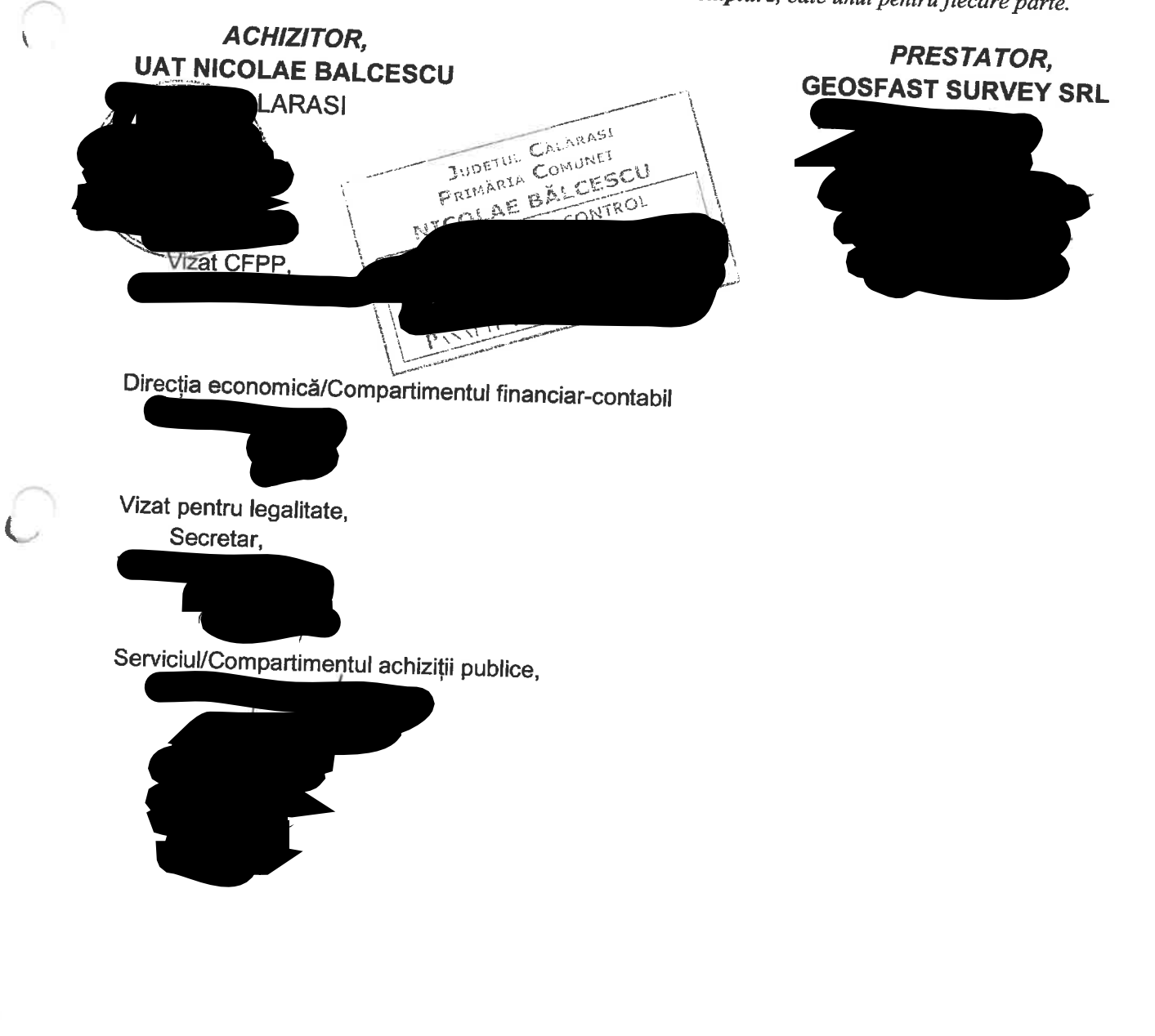

# Nr. de înregistrare: 4941/28.10.2022

## ACT ADITIONAL NUMARUL 2 la CONTRACTUL DE PRESTARI SERVICII inregistrat nr. 4570/25.11.2021

## 1. Partile contractante

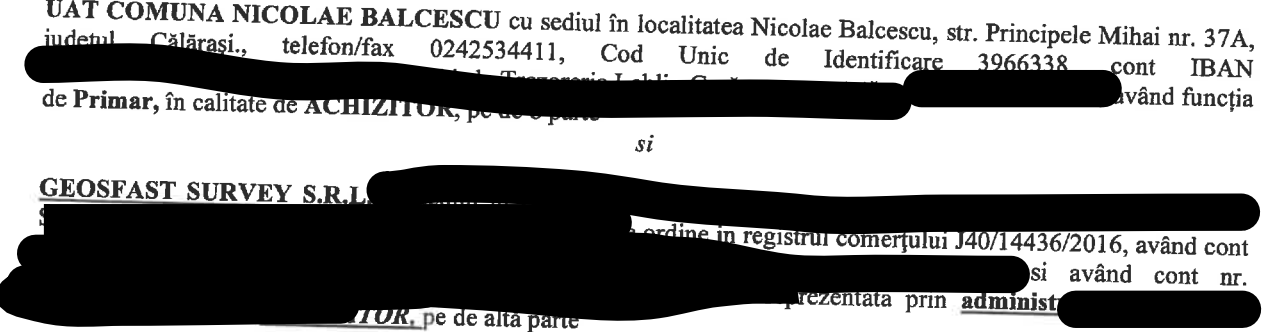

Fiind singurele si aceleasi parti in contractul de prestari servicii nr. 4570/25.11.2021 avand ca obiect servicii de înregistrare sistematică în sistemul integrat de cadastru și carte funciară a imobilelor situate în sectoarele cadastrale nr. 10, 12, 15 și 17 aparținând unității administrativ-teritoriale NICOLAE BALCESCU, din județul CALARASI, in conformitate cu prevederile articolelor 11, punctul 11.1

# **HOTĂRÂM DE COMUN ACORD**

modificarea termenelor prevazute in Anexa 2 la prezentul contract in vederea corelarii acestora cu termenele din contractual de finantare incheiat intre Achizitor si OCPI Calarasi, dupa cum urmeaza :

## Anexa nr. 2 la Contractul nr. 4570/25.11.2021

# DETALIEREA ACTIVITĂȚILOR SITERMENELE DE PRESTARE

pentrurealizarea lucrărilor de înregistrare sistematică a imobilelor în sectoarele cadastrale nr. 10, 12, 15 și 17 aparținând UAT NICOLAE BALCESCU, județul CALARASI în vederea înscrierii imobilelor în sistemul integrat de cadastru și carte funciară

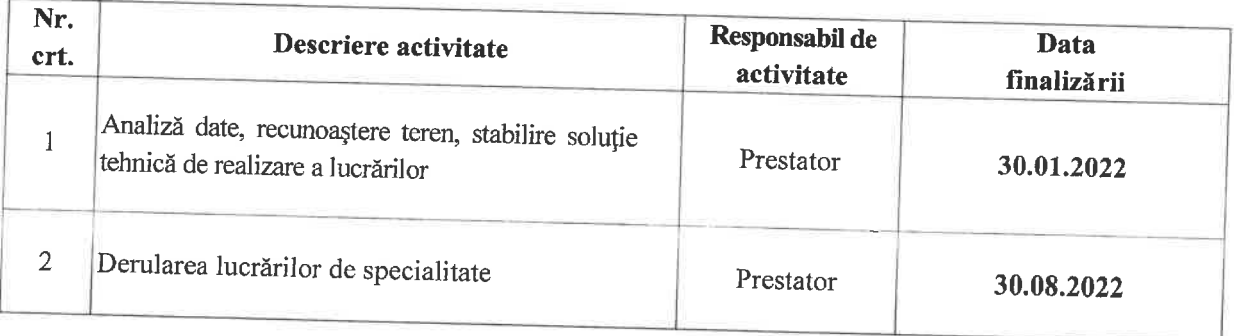

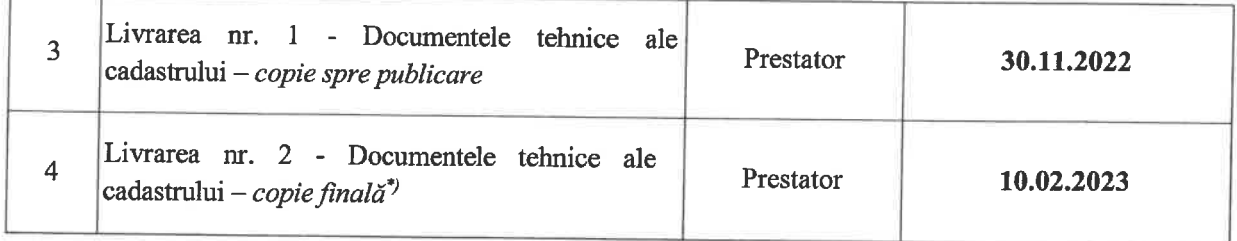

La stabilirea datei de finalizare se va ține cont de perioada legală a etapelor de publicare a documentelor tehnice ale cadastrului și soluționare a cererilor de rectificare.

Acest inscris face parte interganta din contractul de prestari servicii nr. 4570/25.11.2021

Prezentul act aditional cuprinde o fila si s-a incheiat in 2 exemplare, cate unul pentru fiecare parte.

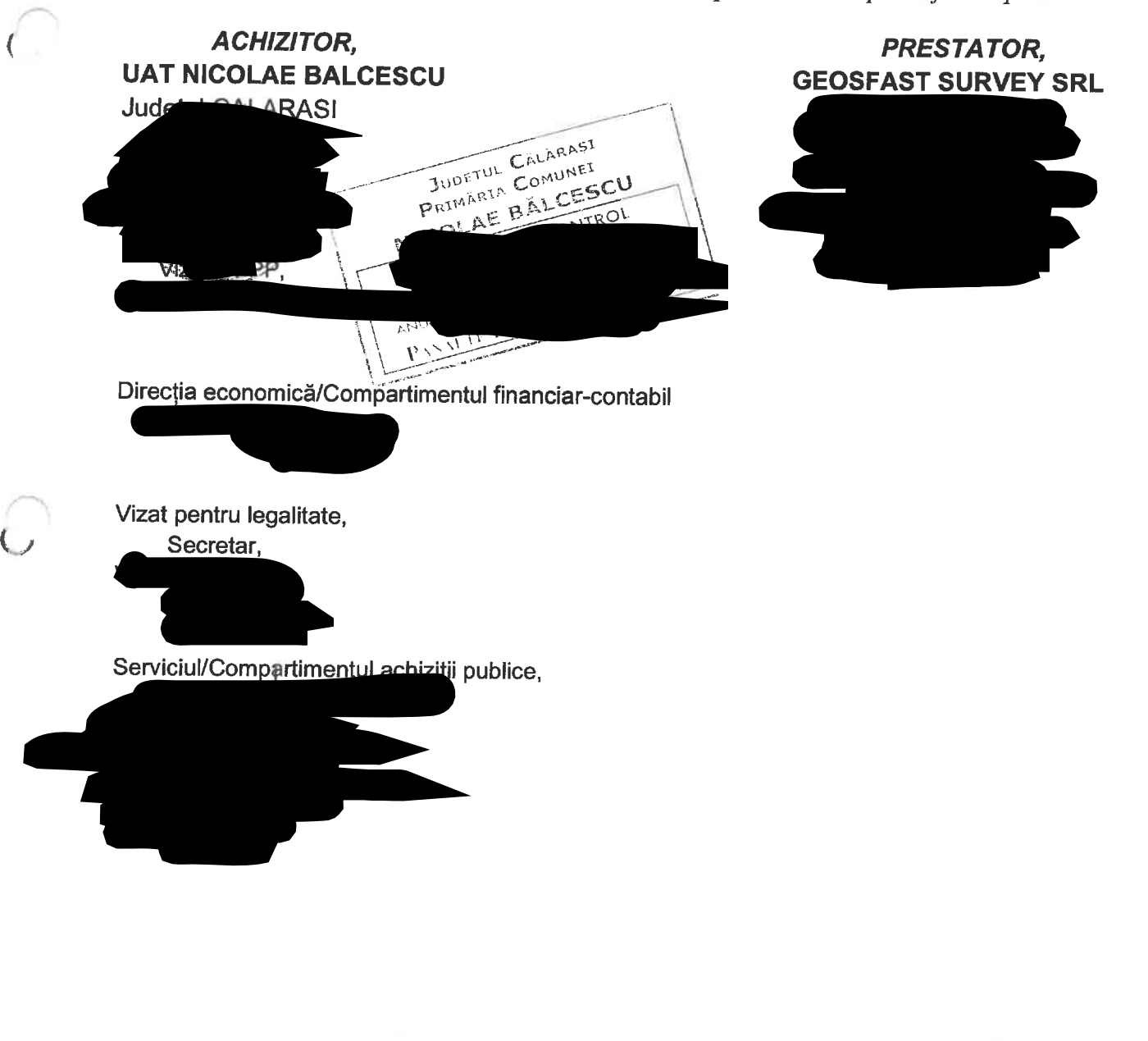